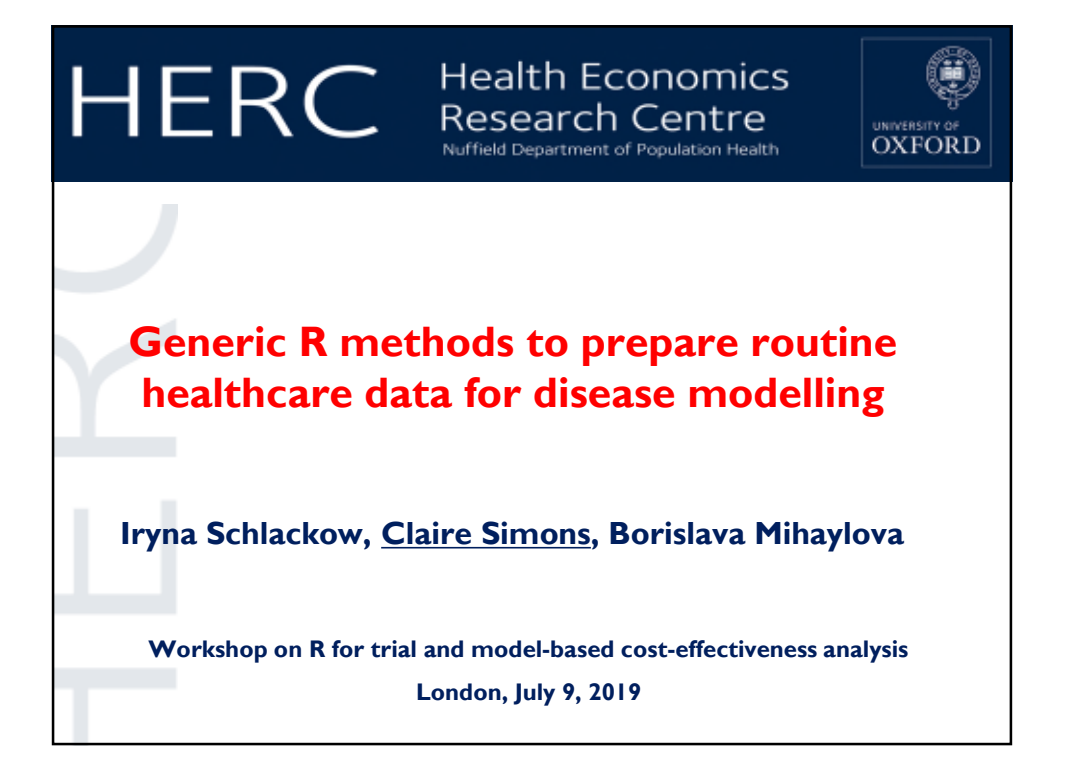

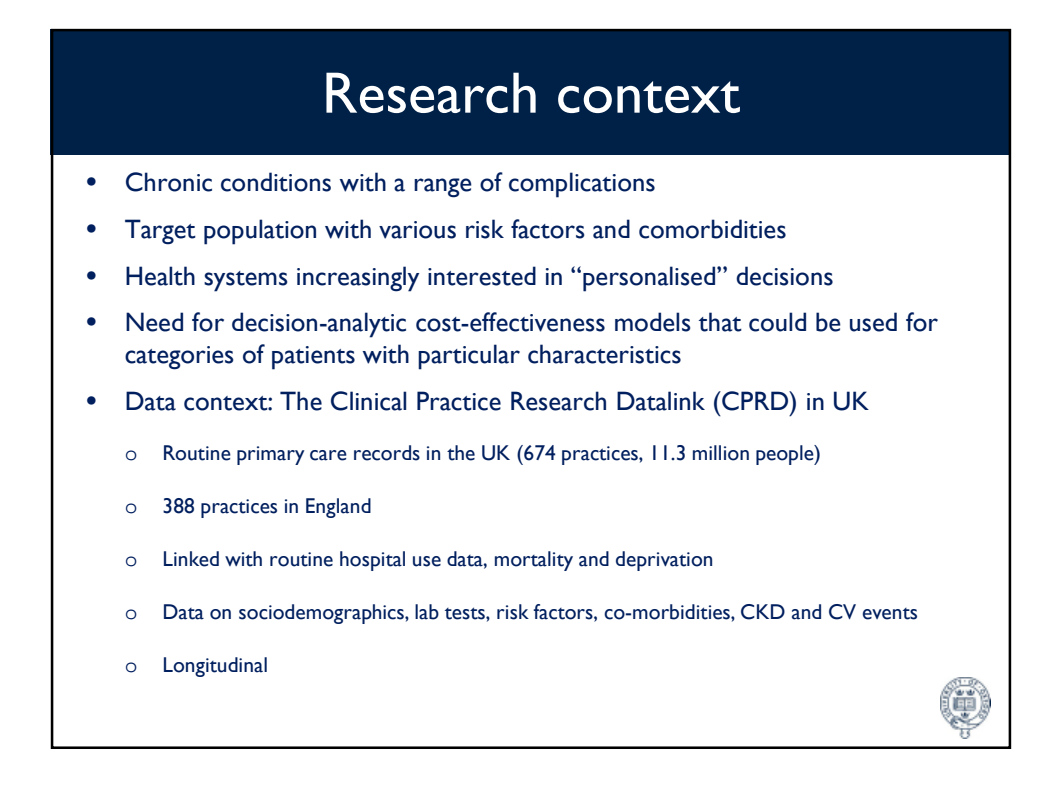

# Working with routine data: challenges

# Messy data

- Data entry errors: "height" medcode in a smoking record
- Implausible values: adult with a weight of 2kg
- Multiple tests in one day
	- o could be real!
- Inconsistent units: HDL cholesterol recorded in g/L, mg/dL, mmol/L, mol/L
- Ratio statistics may not be available directly: eg to calculate albumin-tocreatinine ratio, read off results for albumin, creatinine, and divide

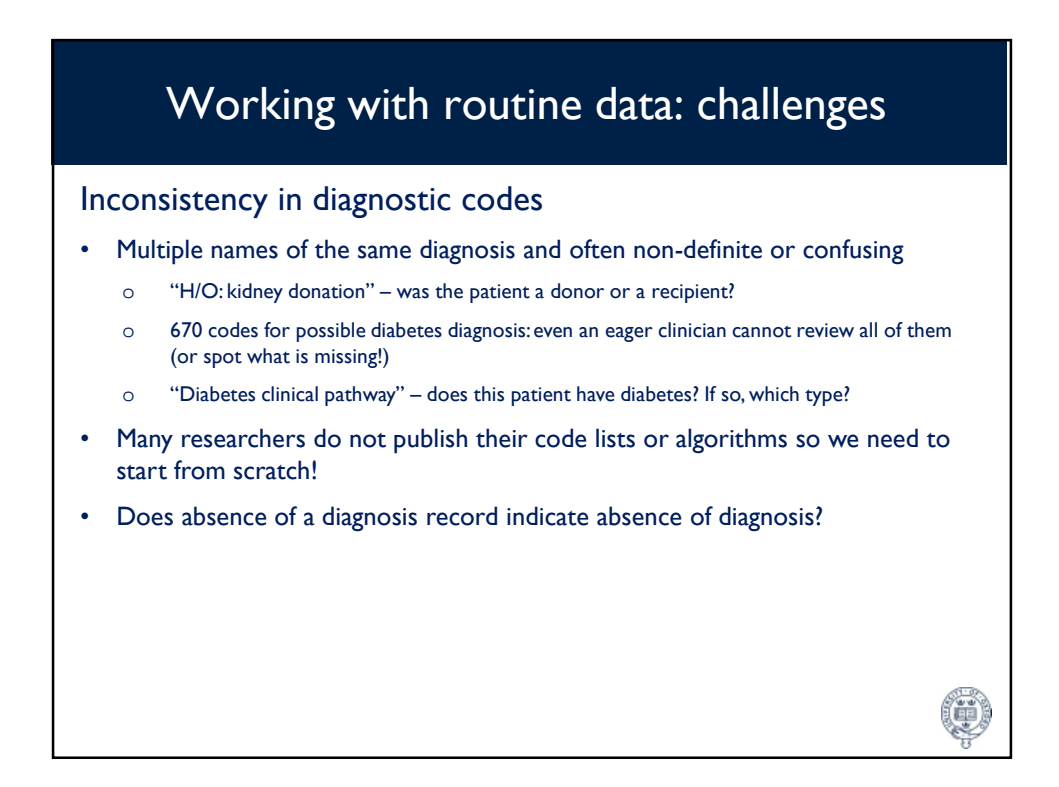

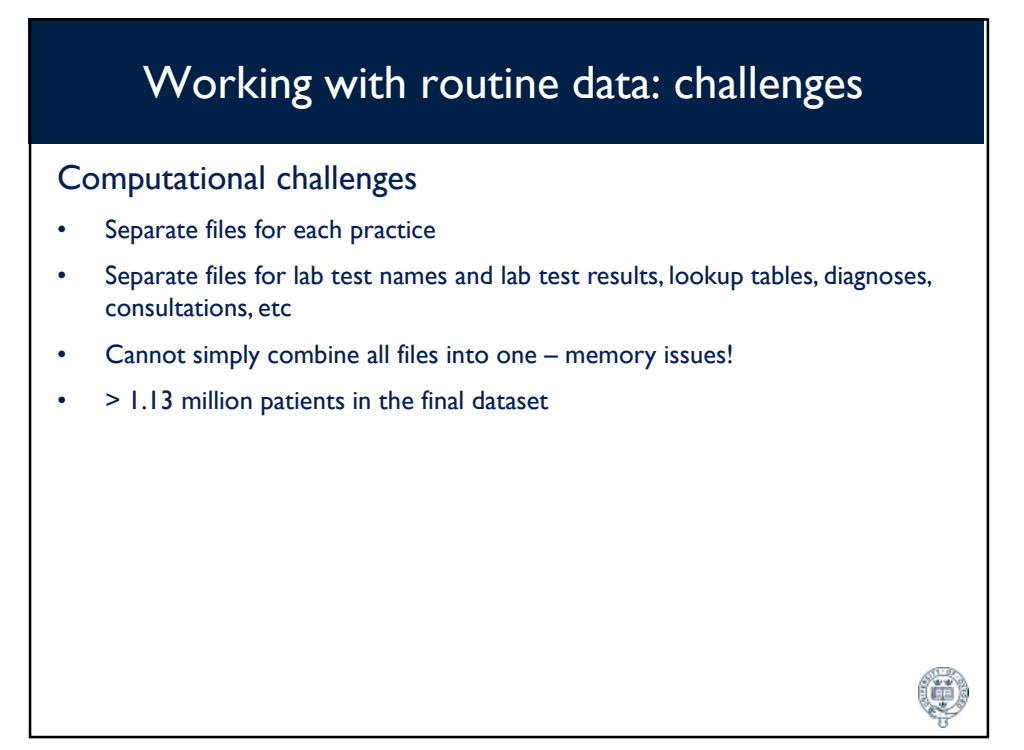

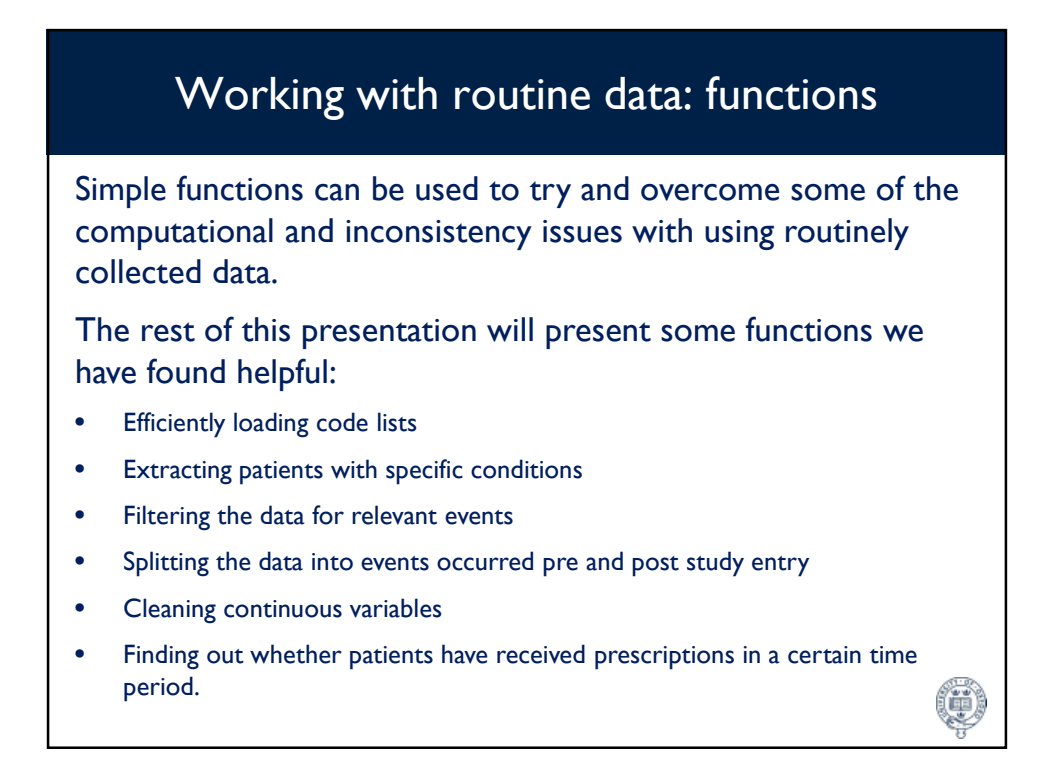

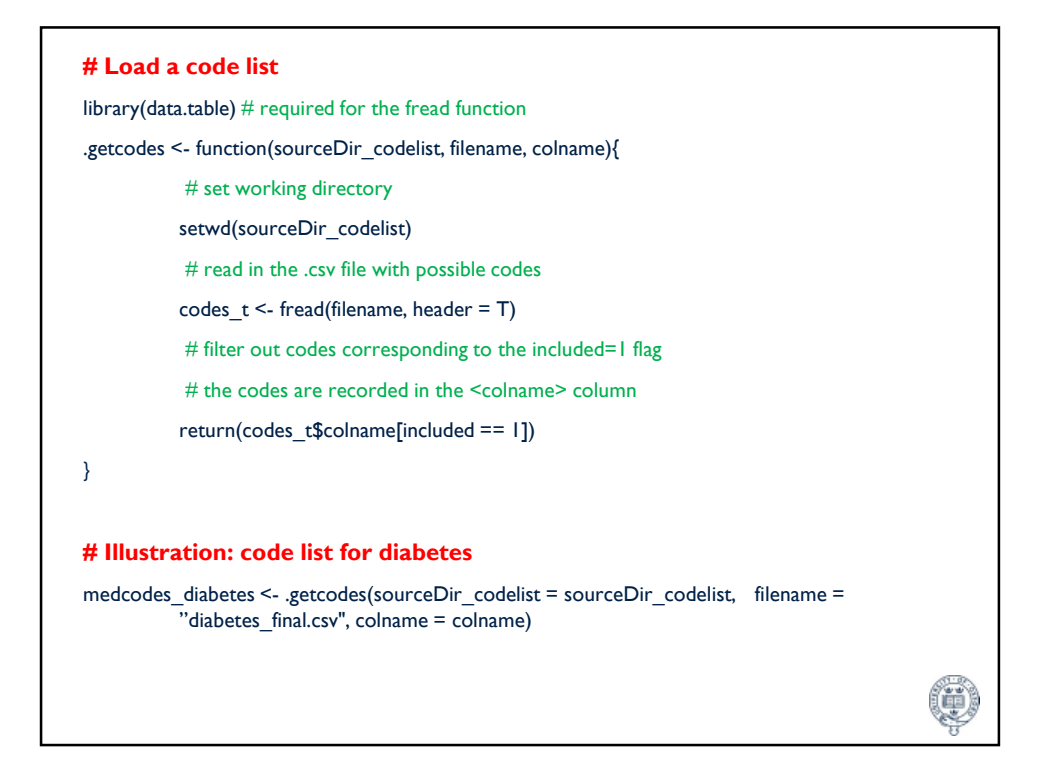

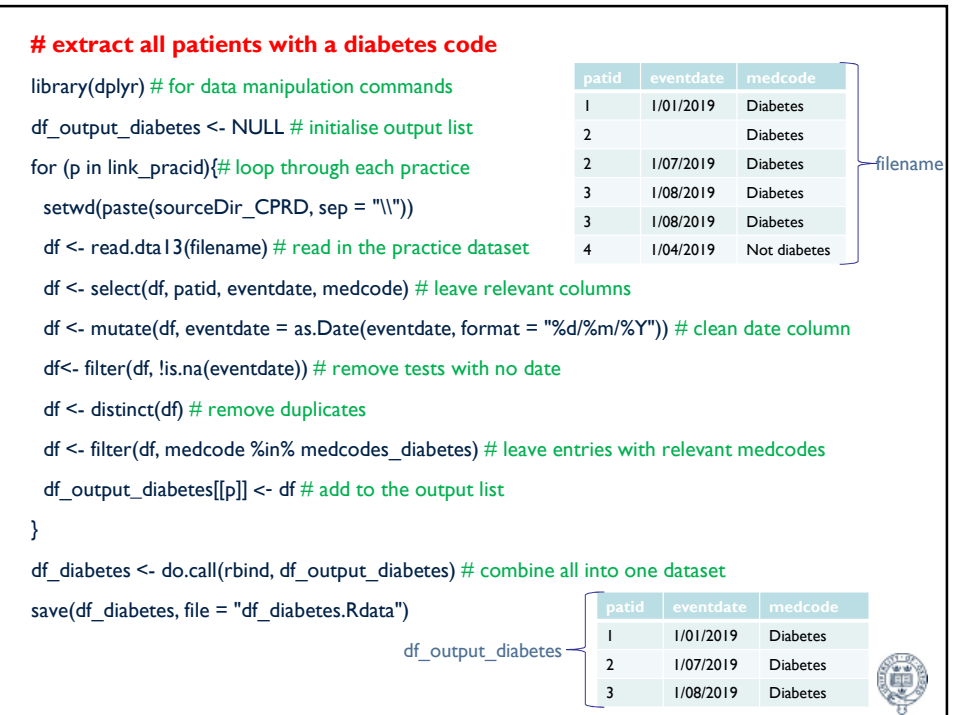

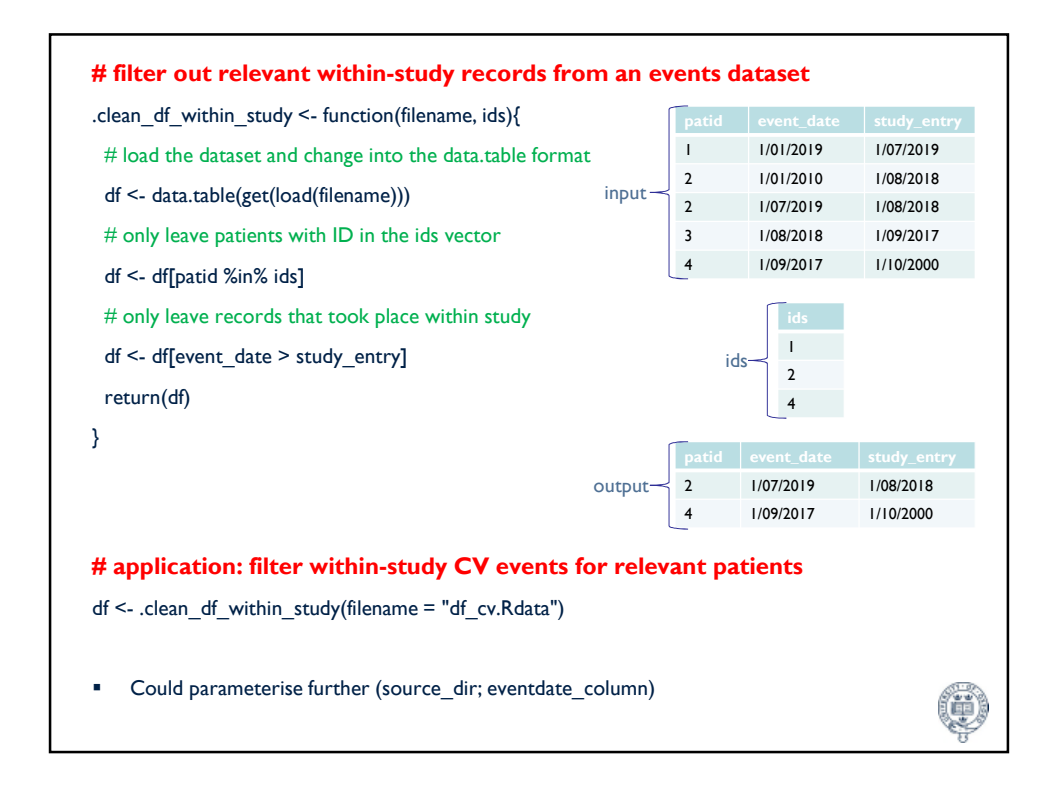

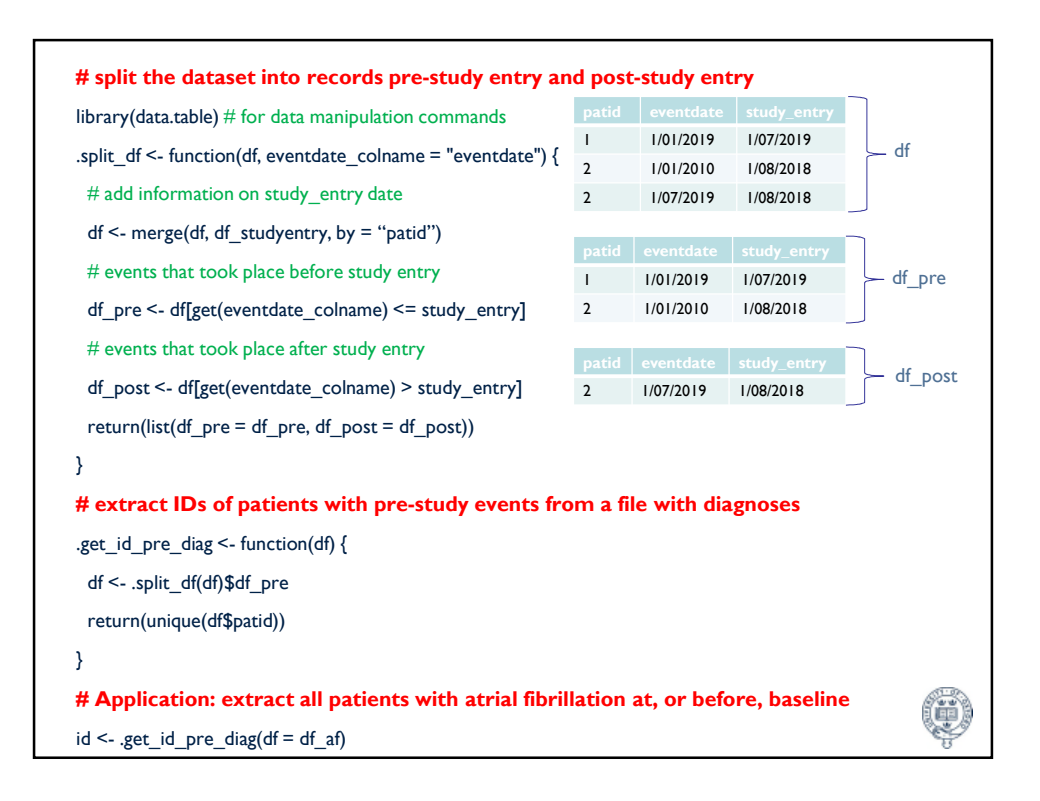

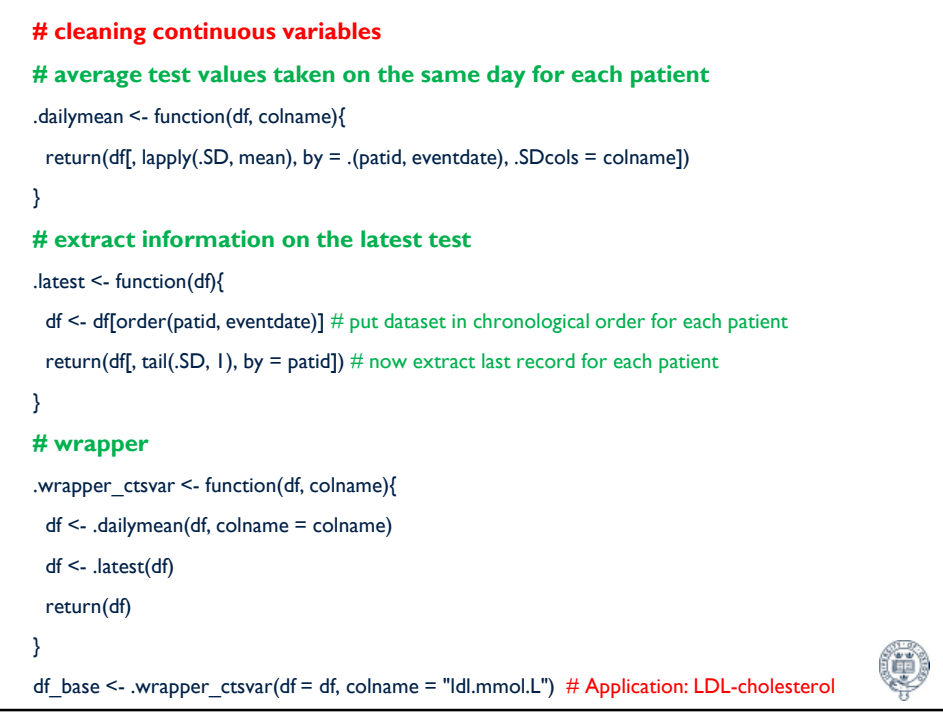

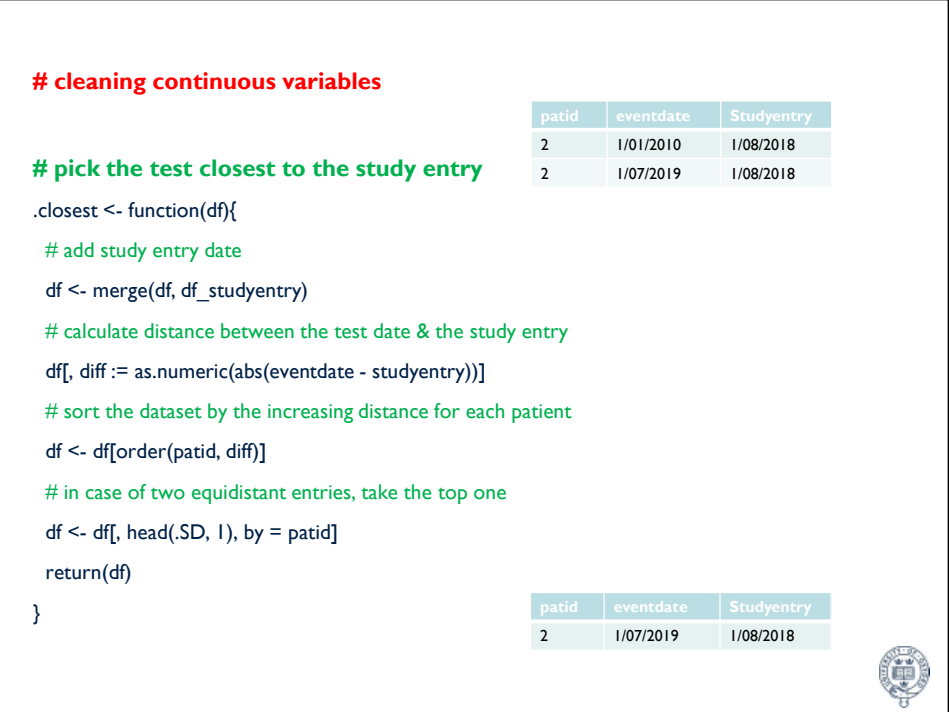

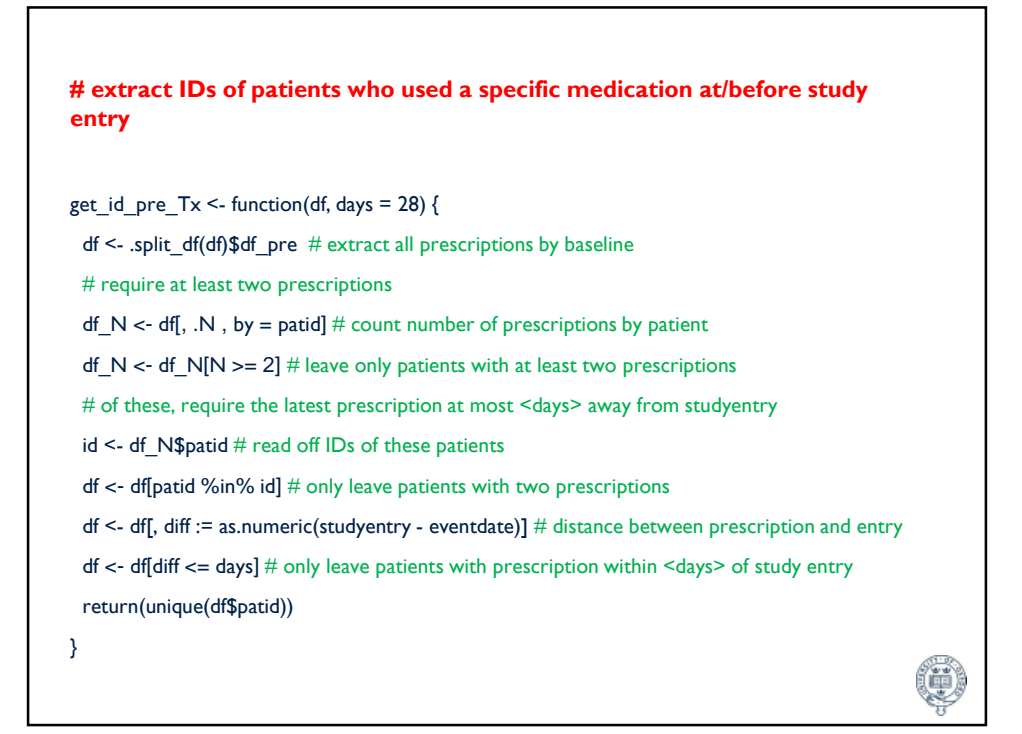

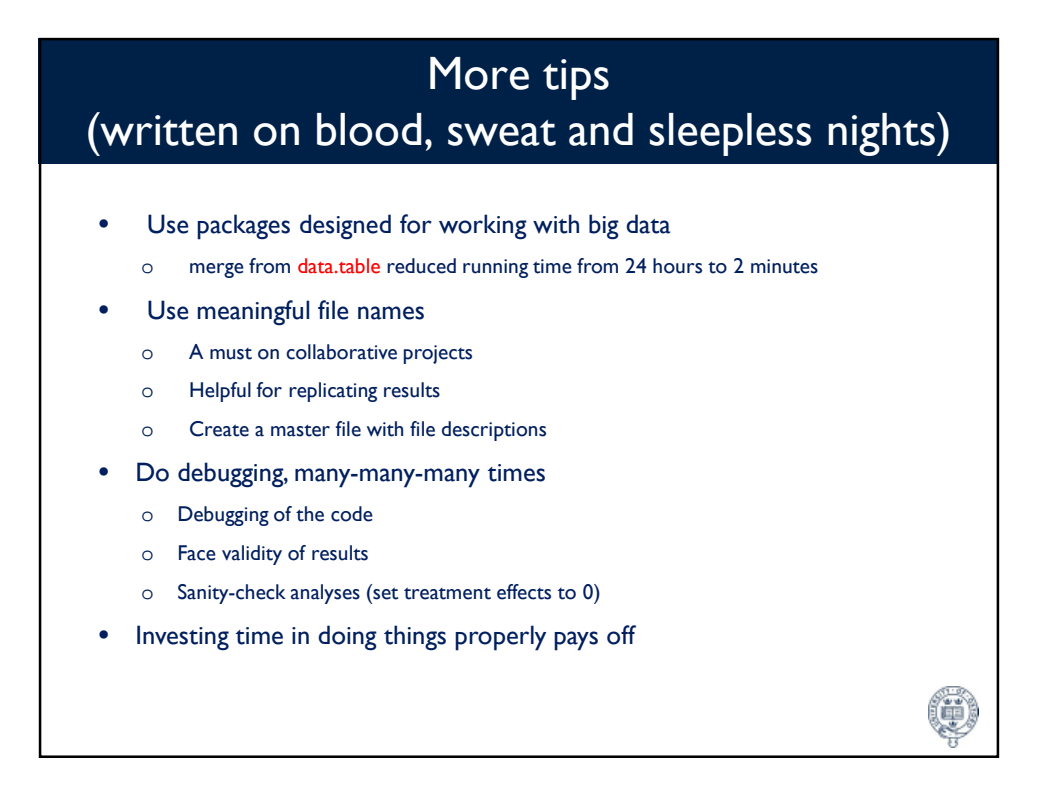

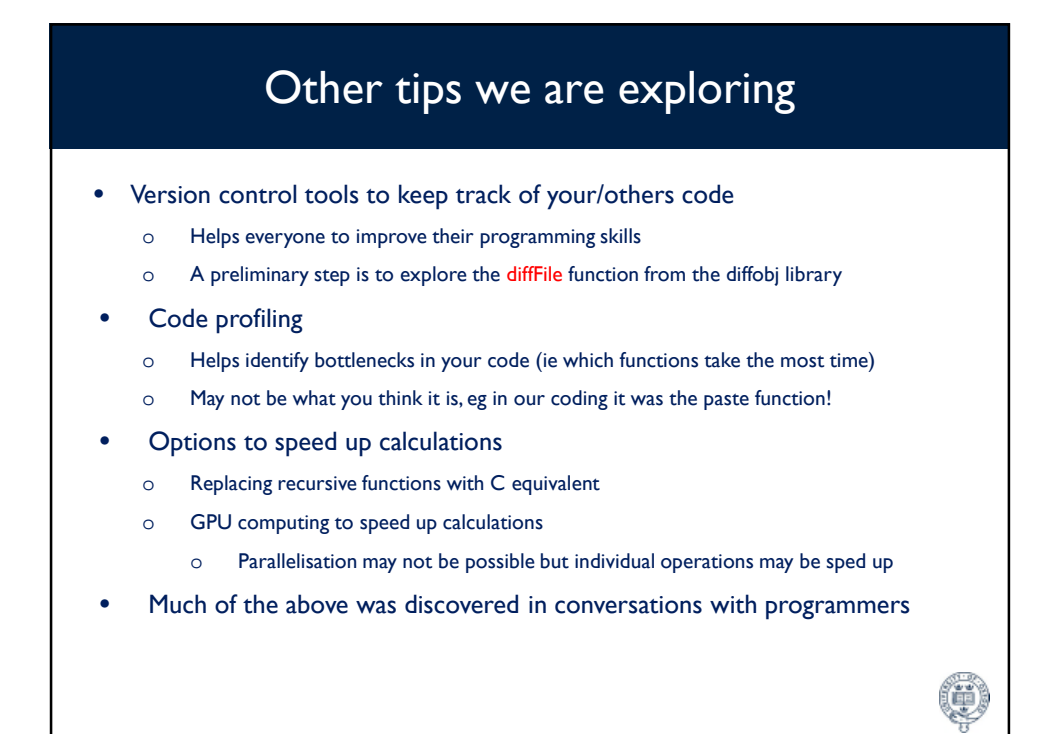

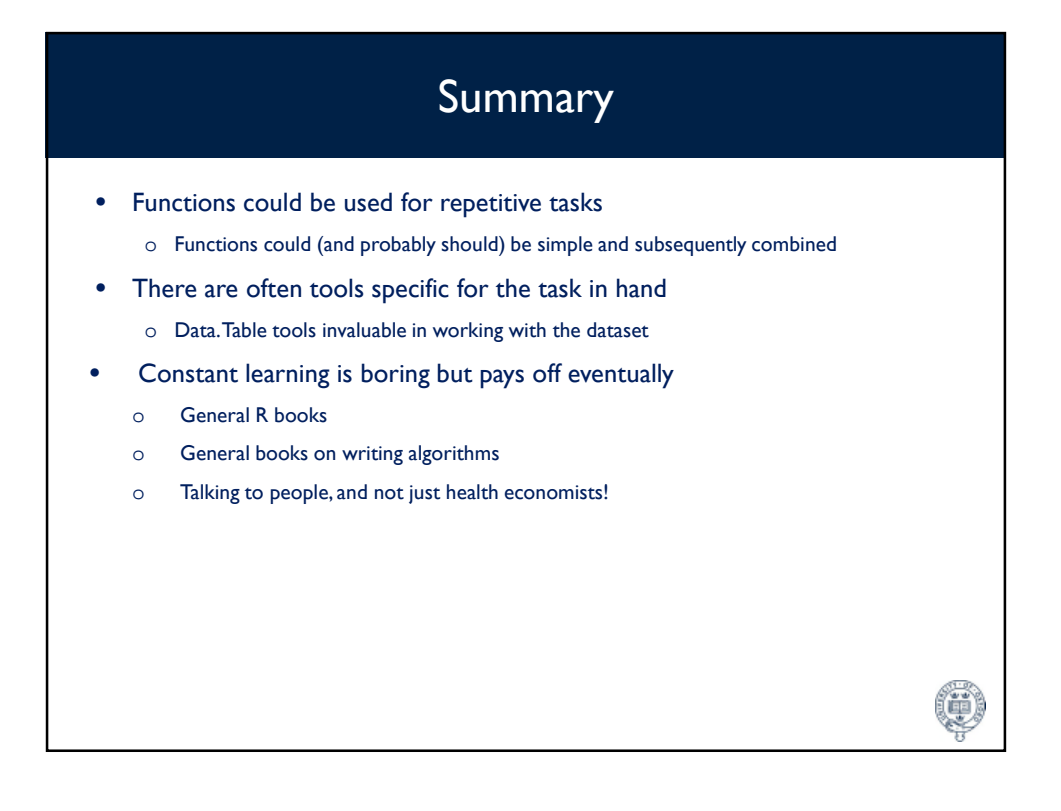